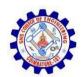

## **Demand Paging**

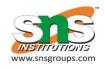

- Could bring entire process into memory at load time
- Or bring a page into memory only when it is needed
  - Less I/O needed, no unnecessaryI/O
  - Less memory needed
  - Faster response
  - More users
- Similar to paging system with swapping (diagram on right)
- Page is needed ⇒ reference to it
  - invalid reference ⇒ abort
  - not-in-memory ⇒ bring to memory
- Lazy swapper never swaps a page into memory unless page will be needed
  - Swapper that deals with pages is a

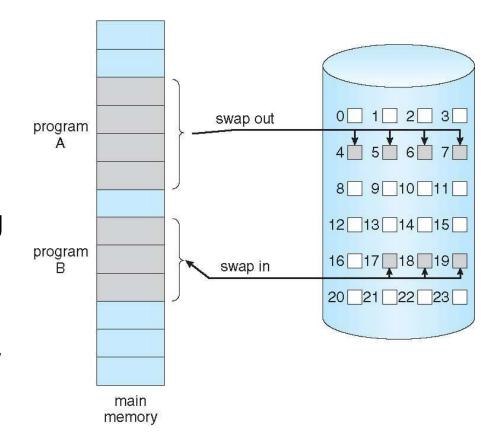

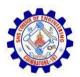

#### **Basic Concepts**

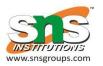

- With swapping, pager guesses which pages will be used before swapping out again
- Instead, pager brings in only those pages into memory
- How to determine that set of pages?
  - Need new MMU functionality to implement demand paging
- If pages needed are already memory resident
  - No difference from non demand-paging
- If page needed and not memory resident
  - Need to detect and load the page into memory from storage
    - Without changing program behavior
    - Without programmer needing to change code

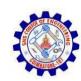

#### **Valid-Invalid Bit**

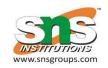

- With each page table entry a valid-invalid bit is associated (v ⇒ in-memory – memory resident, i ⇒ not-in-memory)
- Initially valid-invalid bit is set to i on all entries
- Example of a page table snapshot:

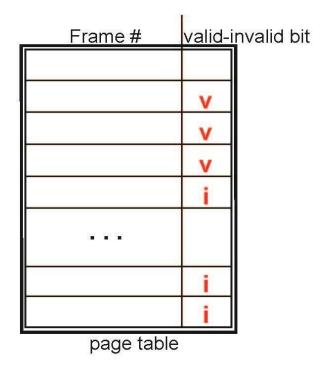

During MMU address translation, if valid–invalid bit in page table entry is  $i \Rightarrow$  page fault

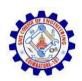

## Page Table When Some Pages Are Not in Main Memory

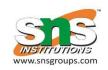

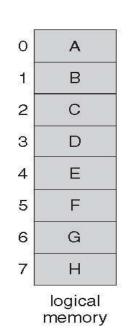

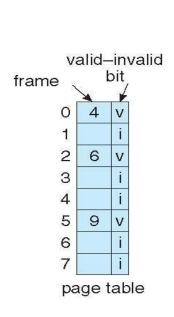

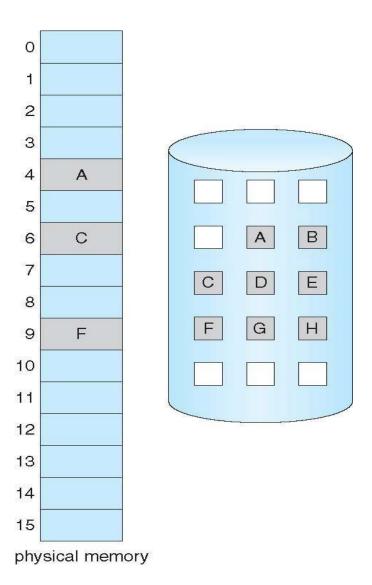

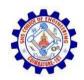

#### Page Fault

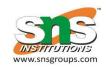

 If there is a reference to a page, first reference to that page will trap to operating system:

#### page fault

- 1. Operating system looks at another table to decide:
  - Invalid reference ⇒ abort
  - Just not in memory
- 2. Find free frame
- 3. Swap page into frame via scheduled disk operation
- 4. Reset tables to indicate page now in memory Set validation bit = v
- 5. Restart the instruction that caused the page fault

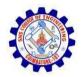

#### **Steps in Handling a Page Fault**

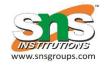

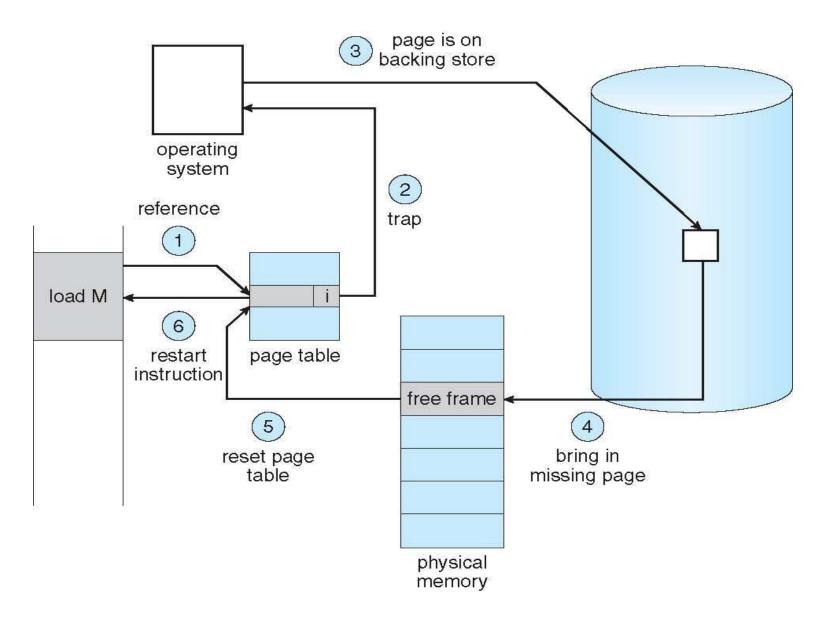

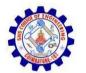

#### **Aspects of Demand Paging**

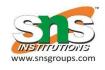

- Extreme case start process with no pages in memory
  - OS sets instruction pointer to first instruction of process, nonmemory-resident -> page fault
  - And for every other process pages on first access
  - Pure demand paging
- Actually, a given instruction could access multiple pages -> multiple page faults
  - Consider fetch and decode of instruction which adds 2 numbers from memory and stores result back to memory
  - Pain decreased because of locality of reference
- Hardware support needed for demand paging
  - Page table with valid / invalid bit
  - Secondary memory (swap device with swap space)
  - Instruction restart

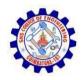

#### **Instruction Restart**

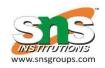

- Consider an instruction that could access several different locations
- block move

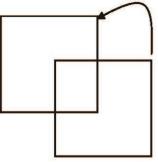

- auto increment/decrement location
- Restart the whole operation?
  - What if source and destination overlap?

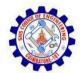

#### **Performance of Demand Paging**

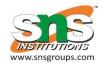

- Stages in Demand Paging (worse case)
- 1. Trap to the operating system
- 2. Save the user registers and process state
- 3. Determine that the interrupt was a page fault
- 4. Check that the page reference was legal and determine the location of the page on the disk
- 5. Issue a read from the disk to a free frame:
  - 1. Wait in a queue for this device until the read request is serviced
  - 2. Wait for the device seek and/or latency time
  - 3. Begin the transfer of the page to a free frame

### Performance of Demand Paging

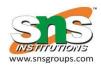

- 6. While waiting, allocate the CPU to some other user
- 7. Receive an interrupt from the disk I/O subsystem (I/O completed)
- 8. Save the registers and process state for the other user
- 9. Determine that the interrupt was from the disk
- 10. Correct the page table and other tables to show page is now in memory
- 11. Wait for the CPU to be allocated to this process again
- 12. Restore the user registers, process state, and new page table, and then resume the interrupted instruction

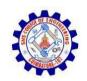

# Performance of Demand Paging (Cont.)

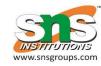

- Three major activities
  - Service the interrupt careful coding means just several hundred instructions needed
  - Read the page lots of time
  - Restart the process again just a small amount of time
- Page Fault Rate  $0 \le p \le 1$ 
  - if p = 0 no page faults
  - if p = 1, every reference is a fault
- Effective Access Time (EAT)

EAT = (1 - p) x memory access + p (page fault overhead + swap page out + swap page in )

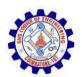

#### **Demand Paging Example**

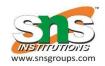

- Memory access time = 200 nanoseconds
- Average page-fault service time = 8 milliseconds
- EAT =  $(1 p) \times 200 + p (8 \text{ milliseconds})$
- $= (1 p \times 200 + p \times 8,000,000)$
- $= 200 + p \times 7,999,800$
- If one access out of 1,000 causes a page fault, then
   EAT = 8.2 microseconds.

This is a slowdown by a factor of 40!!

- If want performance degradation < 10 percent
- -220 > 200 + 7,999,800 x p
- $20 > 7,999,800 \times p$
- p < .0000025
- < one page fault in every 400,000 memory accesses</li>

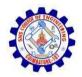

#### **Demand Paging Optimizations**

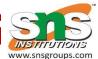

- Swap space I/O faster than file system I/O even if on the same device
  - Swap allocated in larger chunks, less management needed than file system
- Copy entire process image to swap space at process load time
  - Then page in and out of swap space
  - Used in older BSD Unix
- Demand page in from program binary on disk, but discard rather than paging out when freeing frame
  - Used in Solaris and current BSD
  - Still need to write to swap space
    - Pages not associated with a file (like stack and heap) anonymous memory
    - Pages modified in memory but not yet written back to the file system
- Mobile systems
  - Typically don't support swapping
  - Instead, demand page from file system and reclaim read-only pages (such as code)

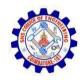

#### Copy-on-Write

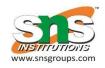

- Copy-on-Write (COW) allows both parent and child processes to initially share the same pages in memory
  - If either process modifies a shared page, only then is the page copied
- COW allows more efficient process creation as only modified pages are copied
- In general, free pages are allocated from a pool of zero-fill-on-demand pages
  - Pool should always have free frames for fast demand page execution
    - Don't want to have to free a frame as well as other processing on page fault
  - Why zero-out a page before allocating it?
- vfork() variation on fork() system call has parent suspend and child using copy-on-write address space of parent
  - Designed to have child call exec()
  - Very efficient

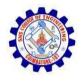

### **Before Process 1 Modifies Page C**

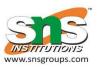

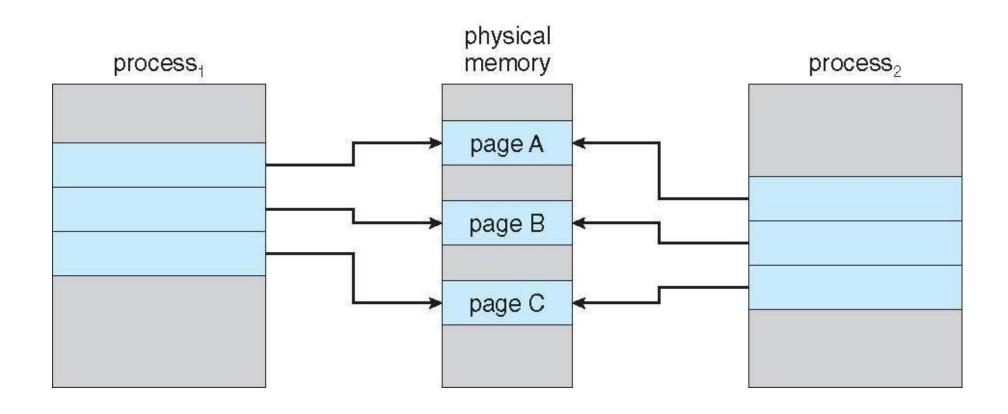

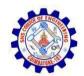

# After Process 1 Modifies Page C

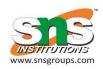

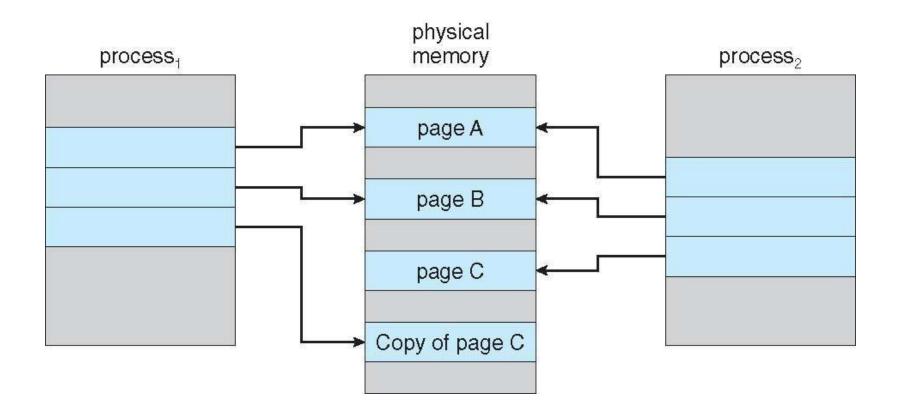

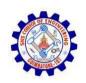

## What Happens if There is no Free Frame?

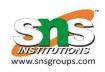

- Used up by process pages
- Also in demand from the kernel, I/O buffers, etc
- How much to allocate to each?
- Page replacement find some page in memory, but not really in use, page it out
  - Algorithm terminate? swap out? replace the page?
  - Performance want an algorithm which will result in minimum number of page faults
- Same page may be brought into memory several times